# ECS455: Chapter 4 Multiple Access

**4.7 Synchronous CDMA**

**Friday 14:00-16:00** Dr.Prapun Suksompong prapun.com/ecs455

**Office Hours: BKD 3601-7 Tuesday 9:30-10:30**

### Synchronous CDMA Model

- Timing is important for orthogonality
- It is not possible to obtain orthogonal codes for asynchronous USETS. [Goldsmith, 2005]
- Bit epochs are aligned at the receiver
- Require
	- Closed-loop timing control or
	- Providing the transmitters with access to a common clock (such as the Global Positioning System) [Verdu, 1998, p 21]

### Walsh Functions [Walsh, 1923]

- $c_1(t)$   $W_0(t)$  Walsh codes are used in second- (2G) and thirdgeneration (3G) cellular radio systems for providing channelization
- A set of Walsh functions can be ordered according to the number of zero crossing (sign changes)

in  $(0, T)$ 

 $\overline{T}$ /2  $+1$  $c_i(t)$   $w_{i(t)}$  $+1$ —'  $+1$  $C_{4}$ (t)  $W_{3}(t)$  $+$  $W_4(t)$  $+1$  $W_5(t)$ -1  $+1$  $W_6(t)$  $+$  $W_7(t)$ 

Figure 5.1 The Walsh functions of order 8.

[Lee and Miller, 1998, Fig. 5.1]

### Walsh Functions (2)

We define the Walsh functions of order  $N$  as a set of  $N$  time functions, denoted  $\{W_j(t); t \in (0, T), j = 0, 1, ..., N-1\}$ , such that

- $W_i(t)$  takes on the values  $\{+1, -1\}$  except at the jumps, where it takes the value zero.
- $W_i(0) = 1$  for all j.
- $W_j(t)$  has precisely j sign changes (zero crossings) in the interval  $(0, T)$ .
- $\bullet$   $\int_0^T W_j(t) W_k(t) dt = \begin{cases} 0, & \text{if } j \neq k \\ T, & \text{if } j = k \end{cases}$ **Orthogonality**
- Each function  $W_j(t)$  is either odd or even with respect to the mid-٠ point of the interval.

Once we know how to generate these Walsh functions of any order *N*, we can use them in *N*-channel orthogonal multiplexing applications.

### Walsh Sequences

#### Walsh sequences

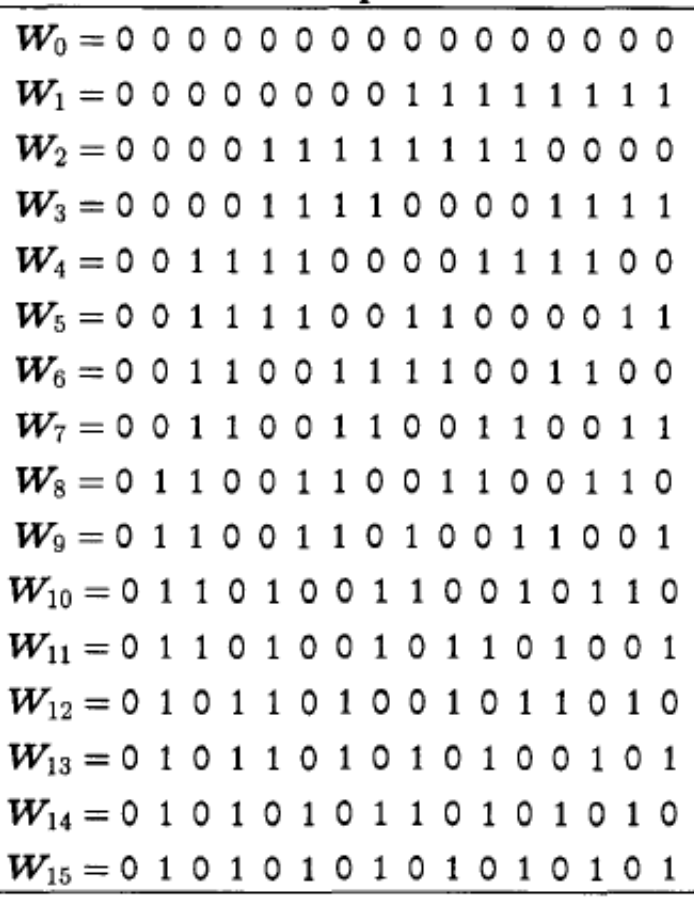

- The Walsh functions, expressed in terms of  $\pm 1$  values, form a group under the multiplication operation (**multiplicative group**).
- The Walsh sequences, expressed in terms of  $\{0, 1\}$  values, form a group under modulo-2 addition (**additive group**).
- **Closure property**: re property:<br>  $W_i(t) \cdot W_j(t) = W_r(t)$  $W_j \left( t \right) = W_r \left( t \right)$ <br> $W_i \oplus W_j = W_r$

### Abstract Algebra

- A *group* is a set of objects G on which a binary operation " $\cdot$ " has been defined. " $\cdot$ ":  $G \times G \rightarrow G$  (closure). The operation must also satisfy
	- 1. Associativity:  $(a \cdot b) \cdot c = a \cdot (b \cdot c)$
	- 2. Identity:  $\exists e \in G$  such that  $\forall a \in G$   $a \cdot e = e \cdot a = a$   $\exists a \in G$
	- 3. Inverse:  $\forall a \in G \exists$  a unique element  $a^{-1} \in G$  such that  $a \cdot a^{-1} = a^{-1} \cdot a = e$ .
- A group is said to be *commutative* (or *abelian*) if it also satisfies commutativity:

$$
\forall a, b \in G, \ a \cdot b = b \cdot a.
$$

 The group operation for a commutative group is usually represented using the symbol "+", and the group is sometimes said to be "additive."

### Walsh sequences of order 64

#### Table 5.2 Walsh functions of order 64 (indexed by zero crossings)

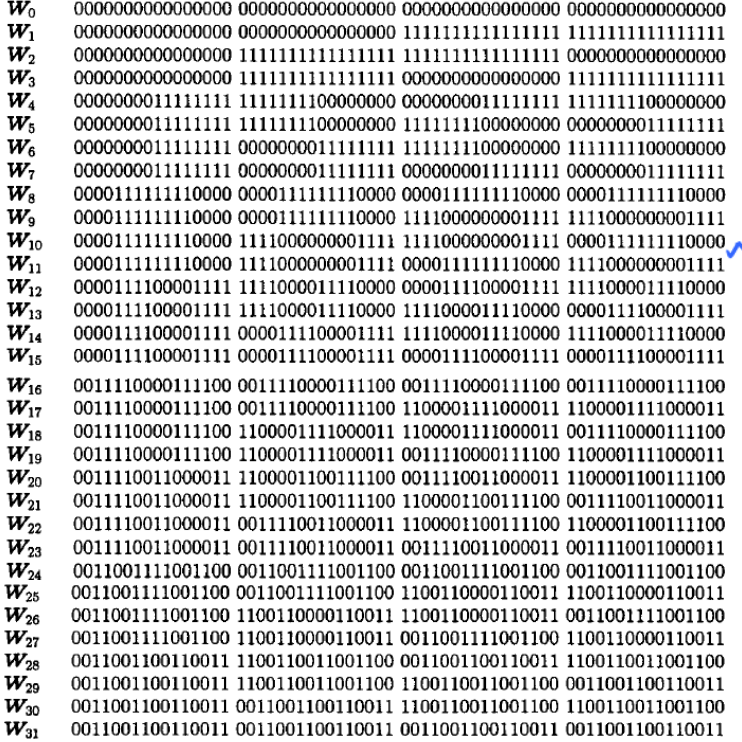

 $W_{\mathcal{D}}$ 0110011001100110 0110011001100110 0110011001100110 0110011001100110  $W_{33}$ 0110011001100110 0110011001100110 1001100110011001 1001100110011001  $W_{34}$ 0110011001100110 1001100110011001 1001100110011001 0110011001100110  $W_{35}$ 0110011001100110 1001100110011001 0110011001100110 1001100110011001  $W_{36}$ 0110011010011001 1001100101100110 0110011010011001 1001100101100110  $W_{37}$ 0110011010011001 1001100101100110 1001100101100110 0110011010011001  $W_{33}$ 0110011010011001 0110011010011001 1001100101100110 1001100101100110  $W_{39}$ 0110011010011001 0110011010011001 0110011010011001 0110011010011001  $W_{40}$ 0110100110010110 0110100110010110 0110100110010110 0110100110010110  $W_{41}$ 0110100110010110 0110100110010110 1001011001101001 1001011001101001  $W_{43}$ 0110100110010110 1001011001101001 0110100110010110 1001011001101001  $W_{44}$  $W_{4.5}$  $W_{46}$  $W_{47}$  $W_{48}$  $W_{10}$  $W_{50}$  $W_{51}$  $W_{52}$  $W_{53}$  $W_{54}$  $W_{ss}$  $W_{56}$  $W_{57}$  $W_{58}$  $W_{50}$  $W_{\text{on}}$ 0101010101010101 1010101010101010 0101010101010101 1010101010101010  $W_{61}$ 0101010101010101 101010101010101010 1010101010101010 0101010101010101  $W_{62}$ 0101010101010101 0101010101010101 1010101010101010 1010101010101010  $W_{63}$ 0101010101010101 0101010101010101 0101010101010101 0101010101010101

### Walsh Function Generation

- The Walsh functions can be generated (or computed) by many methods. We can construct the Walsh functions by:
	- 1. Using Rademacher functions
	- 2. Using **Hadamard matrices**
	- 3. Exploiting the symmetry properties of Walsh functions themselves
- The **Hadamard matrix** is a square array of plus and minus ones, {+1, -1}, whose rows and columns are mutually orthogonal.
- If the first row and first column contain only plus ones, the matrix is said to be in **normal form**.
- We can replace " $+1$ " with "0" and "-1" with "1" to express the Hadamard matrix using the logic elements  $\{0, 1\}$ .
- The 2×2 Hadamard matrix of order 2 is<br>  $H = \begin{bmatrix} 1 & 1 \end{bmatrix} = \begin{bmatrix} 0 & 0 \end{bmatrix}$

$$
H_2 = \begin{bmatrix} 1 & 1 \\ 1 & -1 \end{bmatrix} \equiv \begin{bmatrix} 0 & 0 \\ 0 & 1 \end{bmatrix}
$$

### Hadamard matrix (1)

Suppose  $H_N$  is an  $N \times N$  Hadamard matrix.  $N \geq 1$  is called the order of a Hadamard matrix

- 1.  $N = 1$ , 2, or 4t, where t is a positive integer.
- 2.  $H_N H_N^T = NI_N$  where  $I_N$  is the  $N \times N$  identity matrix.
- 3. If  $H_a$  and  $H_b$  are Hadamard matrices of order a and b, respectively, then we define  $H_a\otimes H_b$  to be the Hadamard matrix  $H_{ab}$  of order ab whose elements are found by substituting  $H_b$  for  $+1$  (or logic 0) in  $H_a$  and  $-H_b$  (or the complement of  $H_b$ ) for  $-1$  (or logic 1) in  $H_a$ .

**Caution: Some textbooks write this symbol as . It is not the regular matrix multiplication**

If you'd like to know more,…..

### Kronecker Product

- An operation on two matrices of arbitrary size
- Named after German mathematician Leopold Kronecker.
- If **A** is an *m*-by-*n* matrix and **B** is a *p*-by-*q* matrix, then the

Kronecker product 
$$
\mathbf{A} \otimes \mathbf{B}
$$
 is the *mp*-by-*nq* matrix

\n
$$
\mathbf{A} \otimes \mathbf{B} = \begin{bmatrix} a_{11}B & \cdots & a_{1n}B \\ \vdots & \ddots & \vdots \\ a_{m1}B & \cdots & a_{mn}B \end{bmatrix}.
$$
\nExample

\n
$$
\begin{bmatrix} 1 & 2 \\ 3 & 4 \end{bmatrix} \otimes \begin{bmatrix} 0 & 5 \\ 6 & 7 \end{bmatrix} = \begin{bmatrix} 10 & 15 & 20 & 25 \\ 16 & 17 & 26 & 27 \\ 30 & 35 & 40 & 45 \\ 36 & 37 & 46 & 47 \end{bmatrix} = \begin{bmatrix} 0 & 5 & 0 & 10 \\ 6 & 7 & 12 & 14 \\ 0 & 15 & 0 & 20 \\ 18 & 21 & 24 & 28 \end{bmatrix}.
$$

# Hadamard matrix (2)

E  $\left(\begin{array}{cc} 1 & 1 \\ 1 & \cdots \end{array}\right)$  ensequently, if  $N$  is a power of two and it is understood that  $H_1 = [+1] \equiv [0]$ , then  $H_{2N}$  can be found as follows:

 $H_{ab} = H_a \otimes H_b$ 

 $H_{2N}$  = H<sub>2</sub> $\odot$  H<sub>N</sub>

$$
H_{2N}=\left[\begin{array}{cc} H_N & H_N \\ H_N & \overline{H_N} \end{array}\right]
$$

where  $H_N$  is the negative (complement) of  $H_N$ .

A Hadamard matrices of order  $N = 2<sup>t</sup>$  can be formed by repeatedly multiplying ( $\otimes$ ) the normal form of the  $N=2$ Hadamard matrix by itself.

### Hadamard matrix: Examples

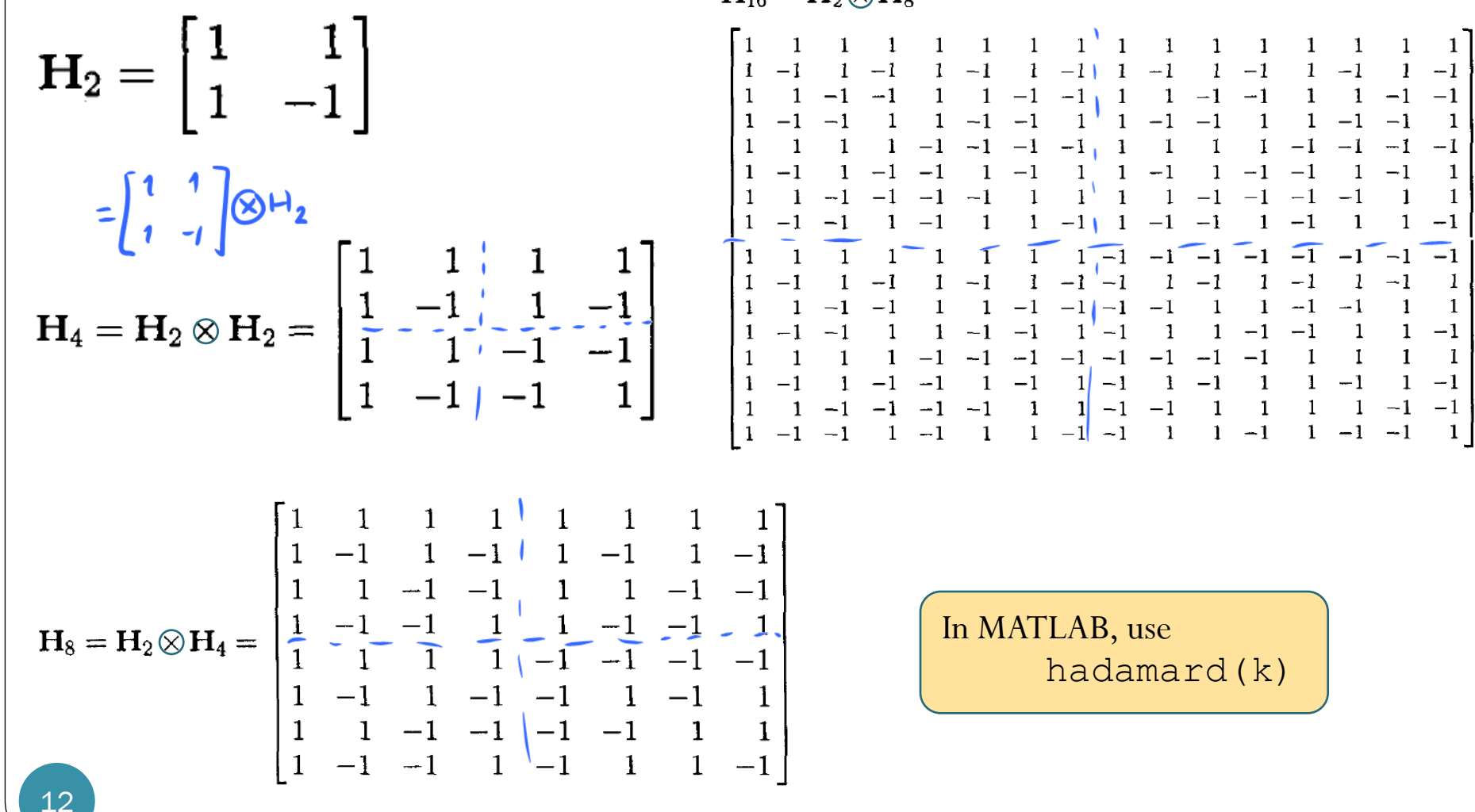

 $H_{16} = H_2 \otimes H_8 =$ 

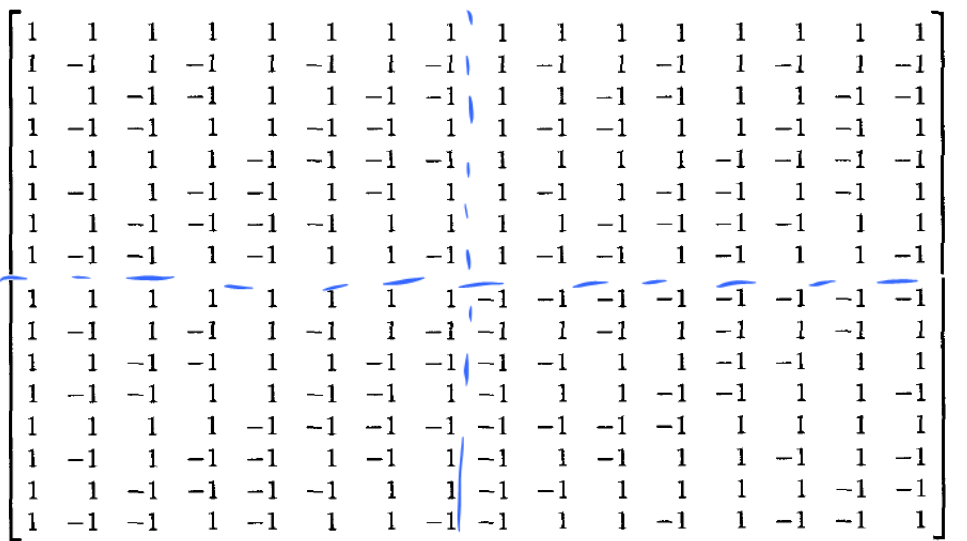

In MATLAB, use hadamard(k)

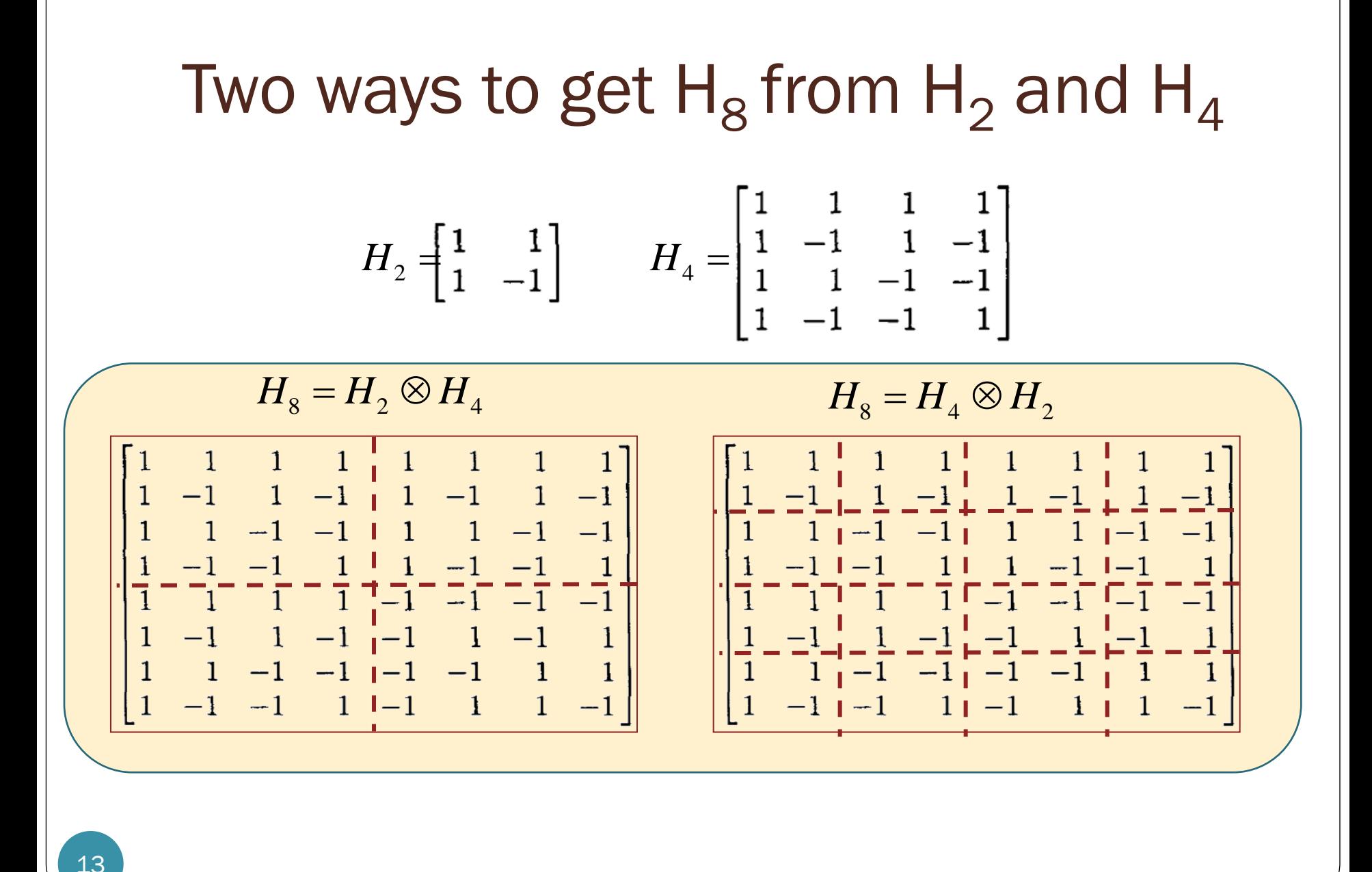

### Walsh–Hadamard Sequences

- All the rows (or columns) of Hadamard matrices are Walsh sequences if the order is  $N = 2^t$ .
- Rows of the Hadamard matrix are *not indexed according to the number of sign changes*.
- Used in synchronous CDMA
	- It is possible to synchronize users on the downlink, where all signals originate from the same transmitter.
	- It is more challenging to synchronize users in the uplink, since they are not co-located.
		- Asynchronous CDMA

### Hadamard Matrix in MATLAB

 We use the hadamard function in MATLAB to generate Hadamard matrix.

```
N = 8; % Length of Walsh (Hadamard) functions
hadamardMatrix = hadamard(N)hadamardMatrix =
 1 1 1 1 1 1 1 1
 1 -1 1 -1 1 -1 1 -1
 1 1 -1 -1 1 1 -1 -1
 1 -1 -1 1 1 -1 -1 1
 1 1 1 1 -1 -1 -1 -1
 1 -1 1 -1 -1 1 -1 1
 1 1 -1 -1 -1 -1 1 1
   1 \quad -1 \quad -1 \quad 1 \quad -1 \quad 1 \quad 1 \quad -1
```
 The Walsh functions in the matrix are not arranged in increasing order of their sequencies or number of zerocrossings (i.e. 'sequency order') .

### Walsh Matrix in MATLAB

 The Walsh matrix, which contains the Walsh functions along the rows or columns in the increasing order of their sequencies is obtained by changing the index of the hadamardMatrix as follows.

HadIdx = 0:N-1; % Hadamard index  $M = \log(2(N) + 1;$  % Number of bits to represent the index

 Each column of the sequency index (in binary format) is given by the modulo-2 addition of columns of the bit-reversed Hadamard index (in binary format).

```
binHadIdx = fliplr(dec2bin(HadIdx, M)); % Bit reversing of the binary index
binHadIdx = uint8(binHadIdx)-uint8('0'); % Convert from char to integer array
binSeqIdx = zeros(N,M-1, 'uint8'); <br> 8 Pre-allocate memory
for k = M:-1:2 % Binary sequency index
   binSeqIdx(:,k) = xor(binHadIdx(:,k),binHadIdx(:,k-1));
end
SeqIdx = bin2dec(int2str(binSeqIdx)); \frac{1}{2} Binary to integer sequency index
walshMatrix = hadamardMatrix(SeqIdx+1,:) % 1-based indexing
walshMatrix =
 1 1 1 1 1 1 1 1
 1 1 1 1 -1 -1 -1 -1
 1 1 -1 -1 -1 -1 1 1
 1 1 -1 -1 1 1 -1 -1
 1 -1 -1 1 1 -1 -1 1
 1 -1 -1 1 -1 1 1 -1
 1 -1 1 -1 -1 1 -1 1
 1 -1 1 -1 1 -1 1 -1
```
### CDMA via Hadamard Matrix

```
N = 8;
H = hadamard(N);%% At transmitter(s),
S = [8 \t 0 \t 12 \t 0 \t 18 \t 0 \t 0 \t 10];r = S^*H\frac{1}{6} r = 8.*H(1,:) + 12.*H(3,:) + 18.*H(5,:) + 10.*H(8,:);
% Alternatively, use 
\text{F} r = ifwht(S, N, 'hadamard')
%% At Receiver,
S hat = ((1/N)*r*H')% Alternatively, use 
% S hat = (fwht)(r,N, 'hagamard')Discrete Walsh-Hadamard transform
                                Specify the order of the Walsh-Hadamard
                                transform coefficients. ORDERING can 
                                be 'sequency', 'hadamard' or 'dyadic'. 
                                Default ORDERING type is 'sequency'.
```
# ECS455: Chapter 4

### Multiple Access

**4.8 IS-95**

Actual CDMA system  $(2C)$ 

**Friday 14:00-16:00** Dr.Prapun Suksompong prapun.com/ecs455

**Office Hours: BKD 3601-7 Tuesday 9:30-10:30**

### Evolution of cellular network

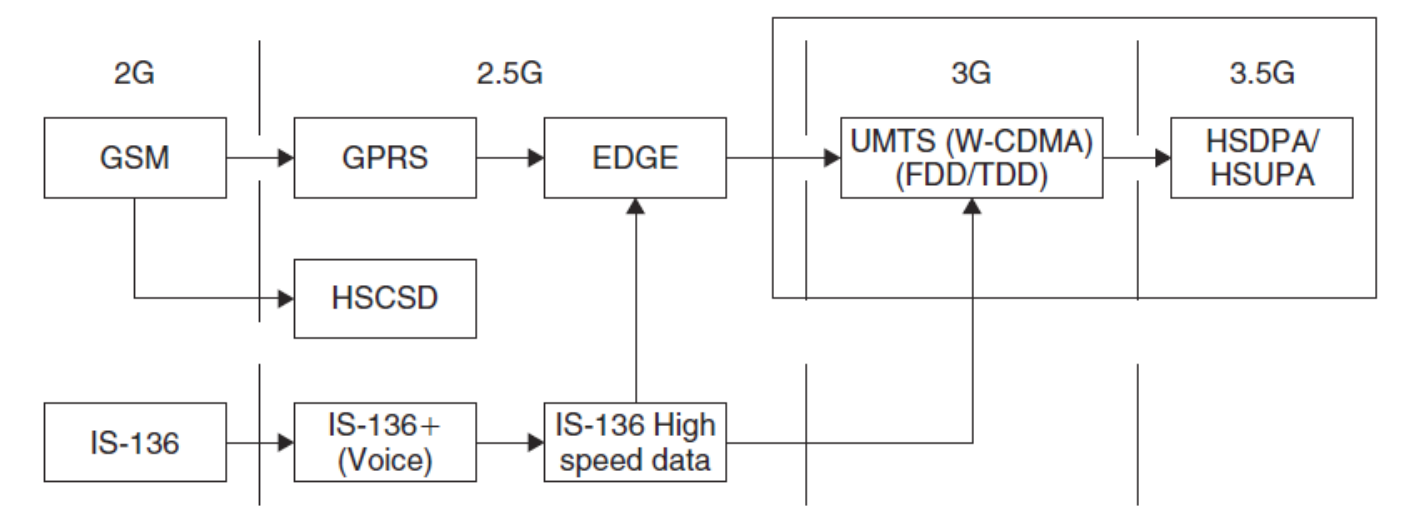

Figure 1.1 Evolution of 2G networks based on TDMA technology.

[Abu-Rgheff, 2007]

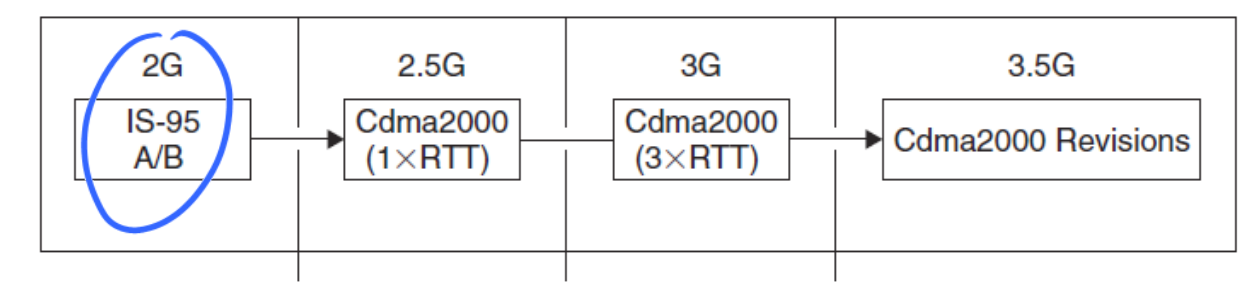

Figure 1.2 Evolution of 2G networks based on CDMA technology.

# IS-95 System

 $cdma$ ) $ne$ 

- Based on direct sequence CDMA (DS-CDMA)
	- First CDMA-based digital cellular standard.
- The brand name for IS-95 is cdmaOne.
	- Also known as TIA-EIA-95.
- Proposed by Qualcomm in 1989 and adopted in 1993.
	- North America
- Now being replaced by IS-2000 (CDMA2000)
- 1.25 MHz Channel BW
- 1.228 Mb/s chip rate
- Walsh functions of "order 64" are extensively used in the IS-95 system.
- Remarks
	- $\bullet$  IS-95B = cdmaOne
		- Upgrade IS-95A
	- Can carry data at rates up to 14.4 kbps for IS-95A and 115 kbps for IS-95B.

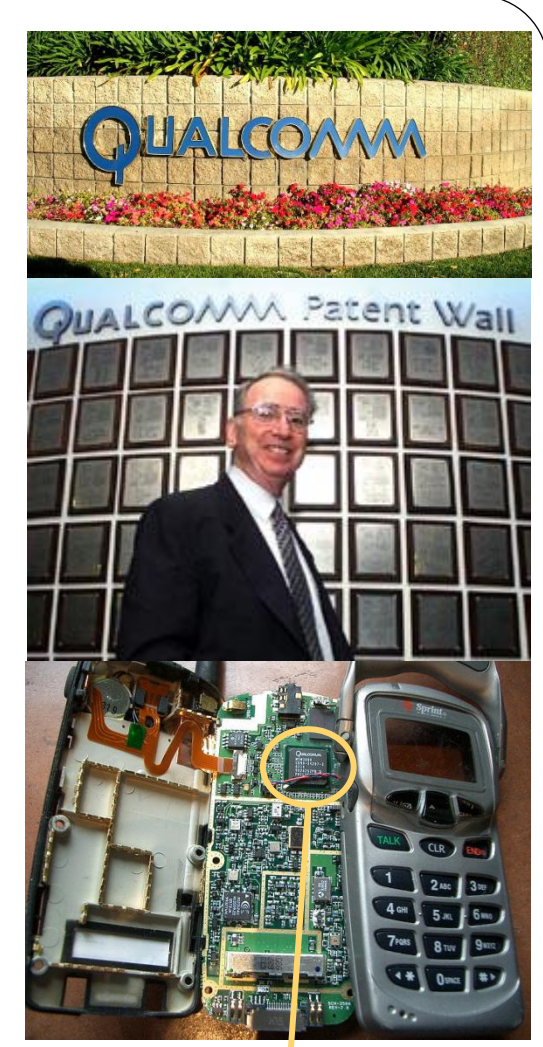

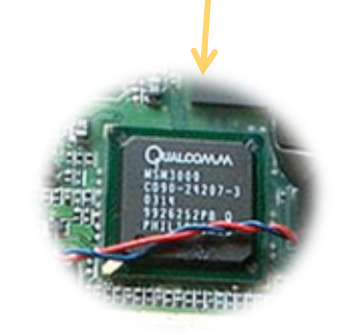

### 64-ary Walsh Functions

 $W_1$  $\dot{W_{62}}$  $W_{30}$  $\bm{W}_{33}$  $\frac{W_{14}}{W_{49}}$ <br> $W_{17}$  $W_{46}$  $W_6$  $W_{57}$  $\frac{W_{25}}{W_{38}}$  $W_9$  $W_{54}$  $\frac{\widetilde{W_{22}}}{W_{41}}$  $W_2$  $W_{61}$ <br> $W_{29}$  $W_{34}$ <br> $W_{13}$  $W_{30}$ <br> $W_{18}$  $W_{45}$  $W_5$  $W_{58}$  $W_{26}$ <br> $W_{37}$  $W_{10}$ <br> $W_{53}$  $W_{21}$  $\overline{W_{12}}$ 

#### Table 5.8 Walsh functions of order  $64$ , as indexed in IS-95 ( $W_i$  is the Walsh notation, and  $H_i$ is the Hadamard notation)

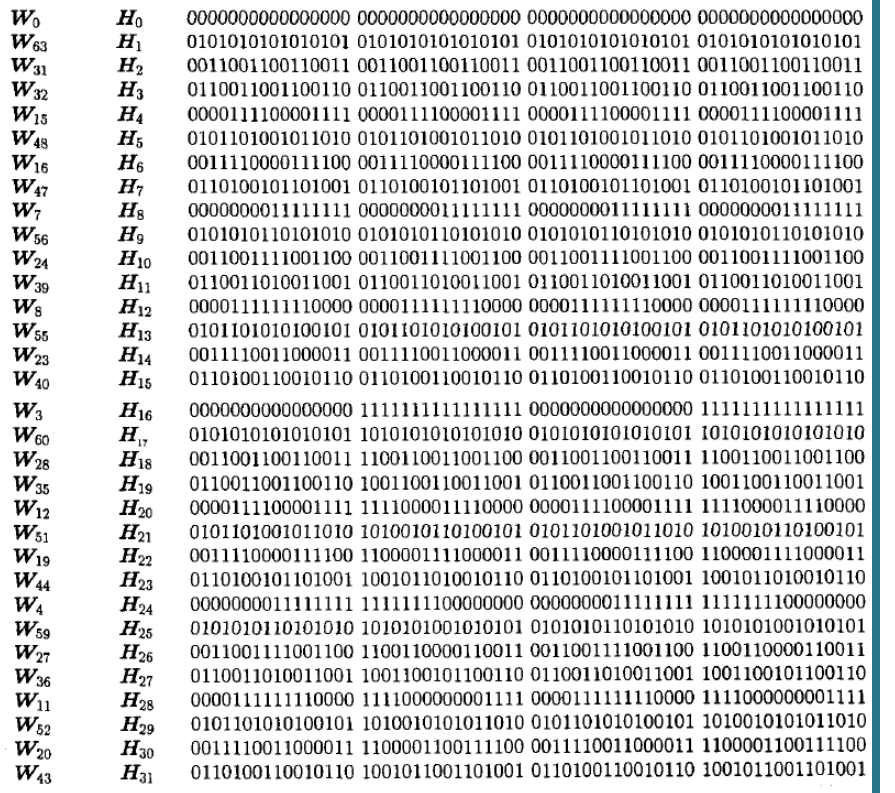

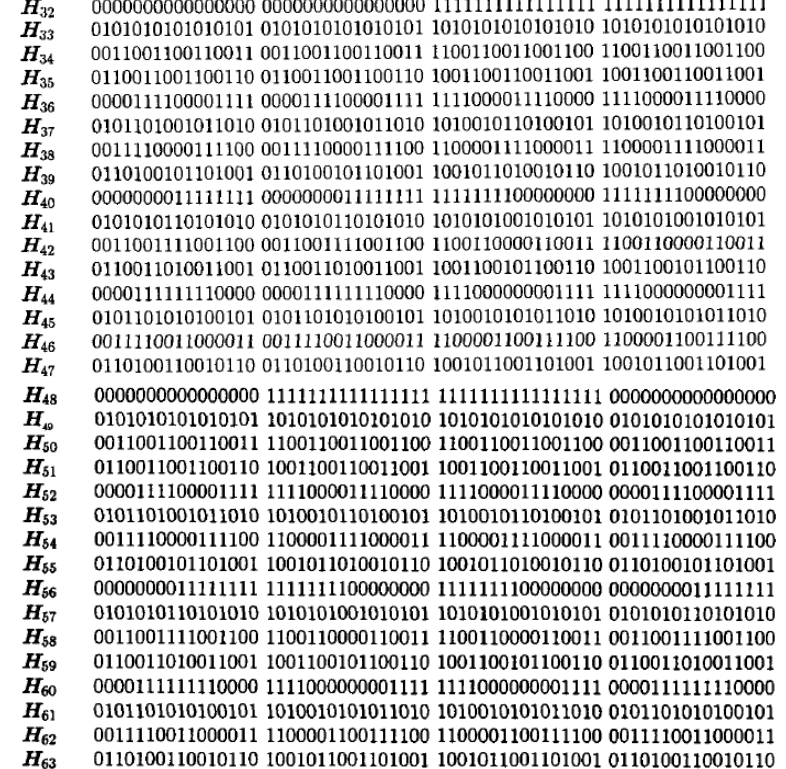

Example 1998, Table 5.8] [Lee and Miller, 1998, Table 5.8]

### Walsh Sequences in IS-95

### Forward link

- QPSK with a chip rate of 1,228,800 per second.
- The **multiple access scheme** is accomplished by the use of 64-bit spreading orthogonal **Walsh sequences** (functions).
	- The (coded and interleaved) traffic channel signal symbols are multiplied with distinct repeating Walsh sequences that are assigned to each channel for the duration of the call.
- Every base stations is synchronized with a GPS receiver so transmissions are tightly controlled in time.

### Reverse link

 The Walsh sequences are employed as an **orthogonal modulation code**, which depends only on the data pattern (not channel), forming a 64-ary orthogonal modulation system.

### IS-95

- The **reverse link** is subject to near-far effects.
- More powerful **error correction** is employed on the reverse link.
	- A rate 1/2 constraint length 9 convolutional code followed by an interleaver on the forward channel
	- A rate 1/3 constraint length 9 convolutional code followed by an interleaver is used on the reverse link.
		- Also with  $WH(6,64)$
	- Interleaving is utilized to avoid large burst errors, which can be very detrimental to convolutional codes.

### **Power control**.

- Use a subchannel on the forward link
- Every 1.25 ms the base station receiver estimates the signal strength of the mobile unit.
- If it is too high, the base transmits a 1 on the subchannel. If it is too low, it transmits a 0.
- In this way, the mobile station adjusts its power every  $1.25$  ms as necessary so as to reduce interference to other users.

### IS-95: Increased Spectral Efficiency

- Improve frequency reuse.
	- Narrow-band systems cannot use the same transmission frequency in adjacent cells because of the potential for interference.
	- CDMA has inherent resistance to interference.
		- $\bullet$  N = 1 (theoretically)
		- Although users from adjacent cells will contribute to interference level, their contribution will be significantly less than the interference from the same cell users.
		- Frequency reuse efficiency increases by a factor of 4 to 6.
- When used to transmit voice signals, CDMA systems may exploit the fact that voice activity typically lies at somewhat less than 40%, thus reducing the amount of interference to 40% of its original value.

## QCELP

- Qualcomm code-excited linear prediction algorithm
- Used for voice encoding.
- The voice coder exploits gaps and pauses in speech.
- The data rate is variable.
- To keep the symbol rate constant, whenever the bit rate falls below the peak bit rate of 9600 kbit/s, repetition is used to fill the gaps.
	- For example, if the output of the voice coder (and subsequently the convolutional coder) falls to 2400 bit/s, the output is repeated three times before it is sent to the interleaver.
	- Takes advantage of this repetition time by reducing the output power during three out of the four identical symbols by at least 20 dB.
	- In this way, the multiple-access interference is reduced.
- This voice activity gating reduces interference and increases overall capacity.

### IS-95 base station transceiver

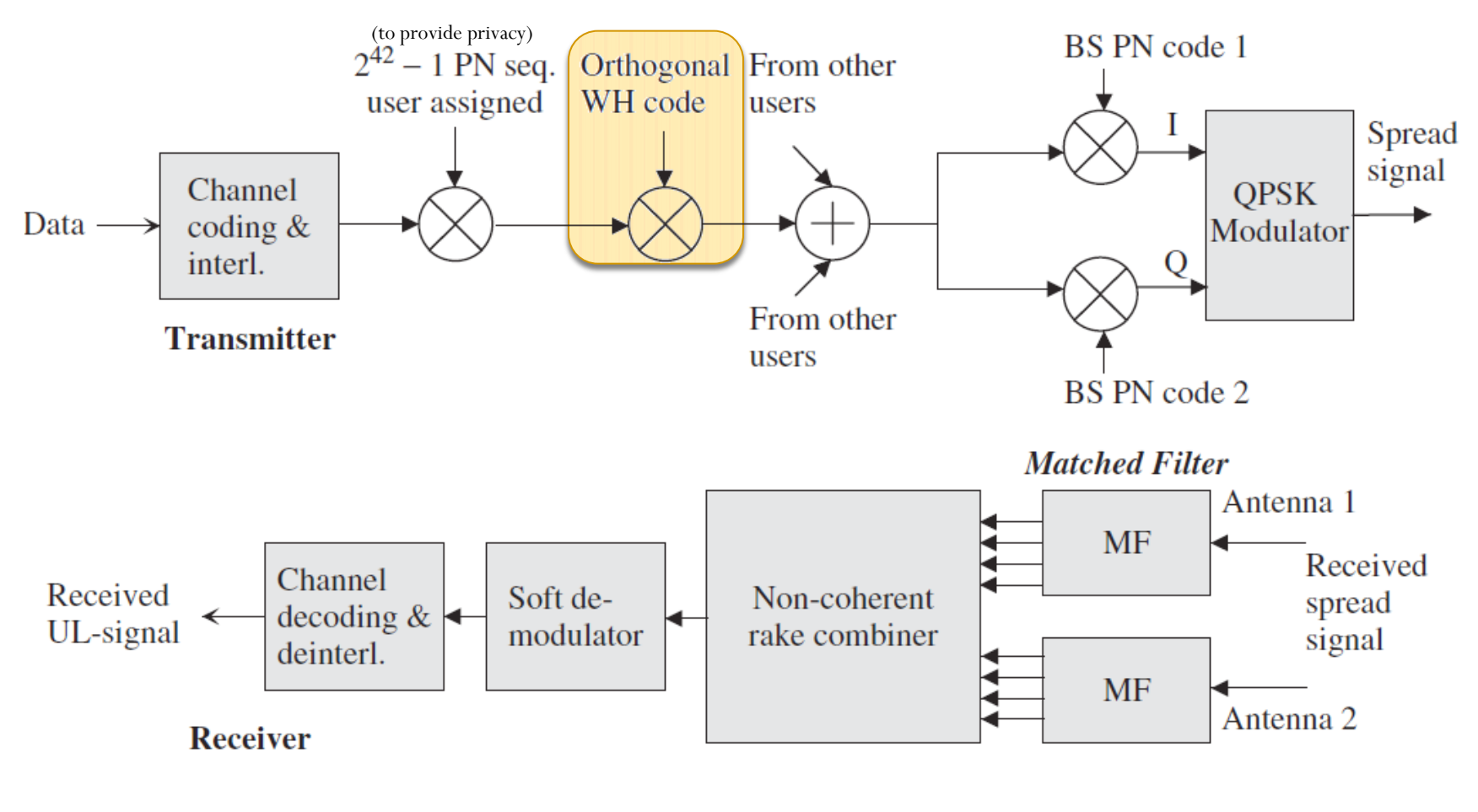

### IS-95 terminal station transceiver

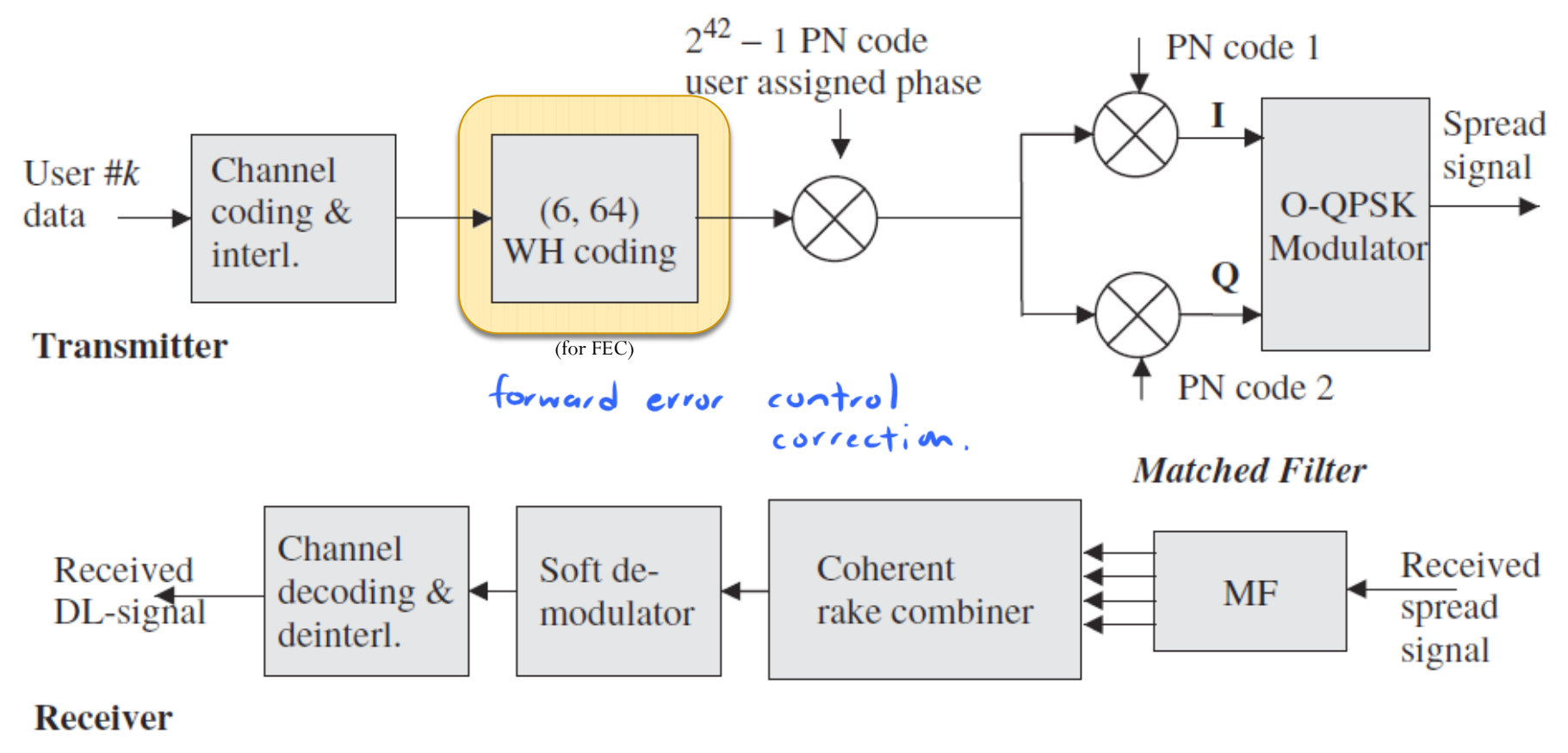

### References

- J. S. Lee and L. E. Miller, **CDMA Systems Engineering Handbook**, 1998.
	- Chapter 4 and 5
- R.E. Ziemer, **Fundamentals of Spread Spectrum Modulation**, 2007
	- Chapter 4

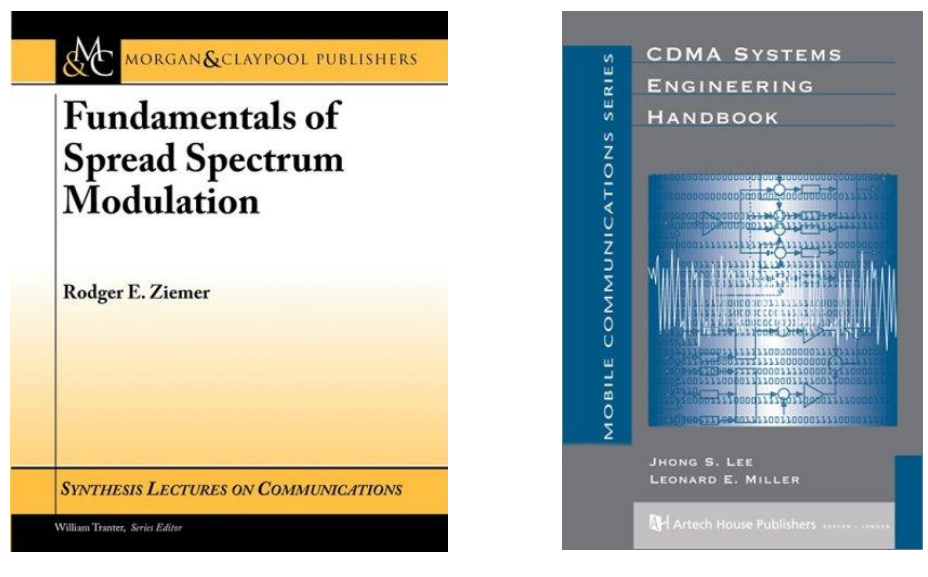

#### [TK5103.45 L44 1998]

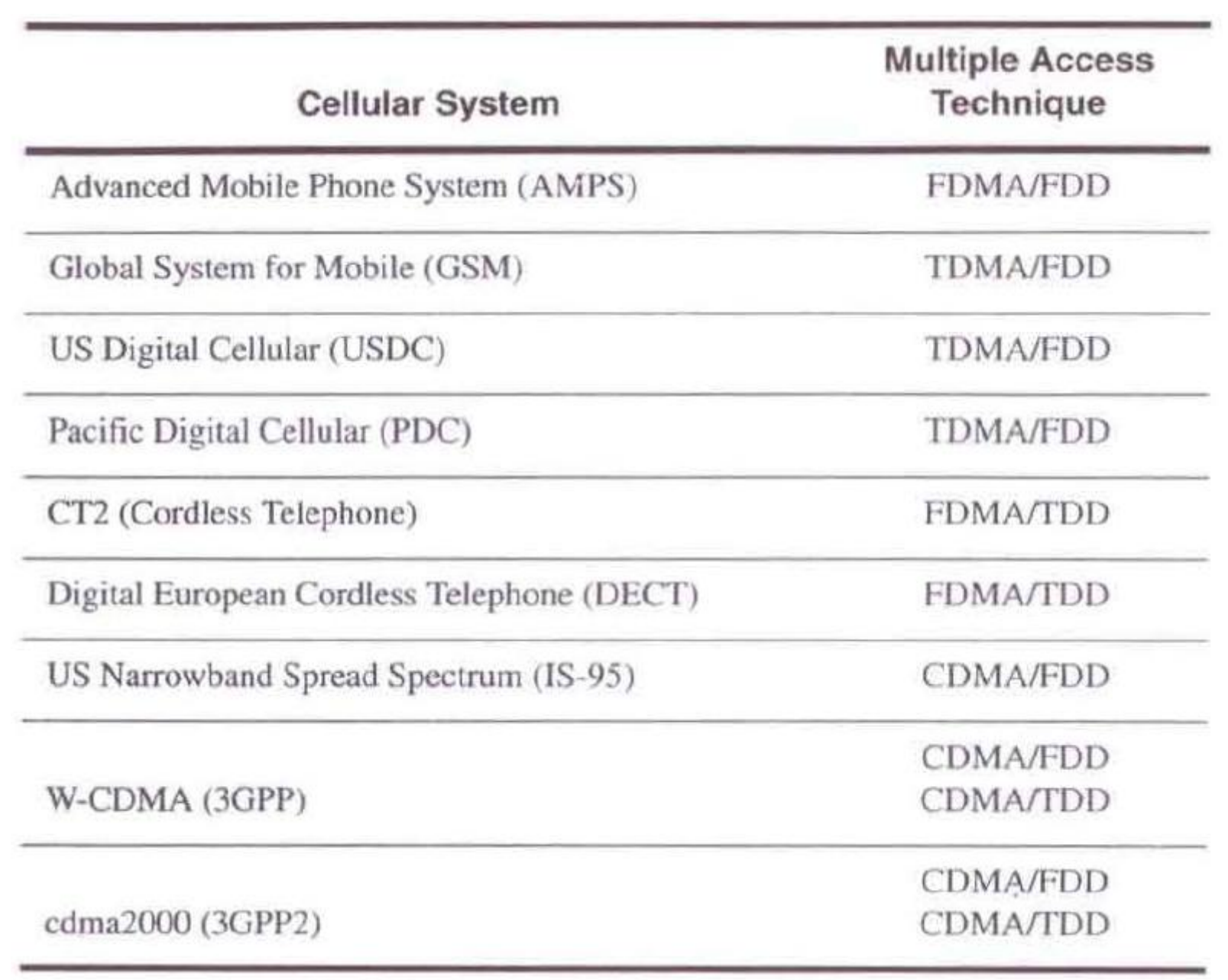